## **Panopto for Moodle: Getting Started Guide**

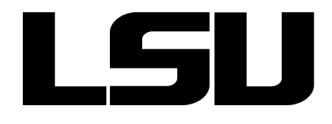

 **To access or download this Moodle Quick Reference Guide, visit GROK article [17456](https://grok.lsu.edu/Article.aspx?articleid=17456)**

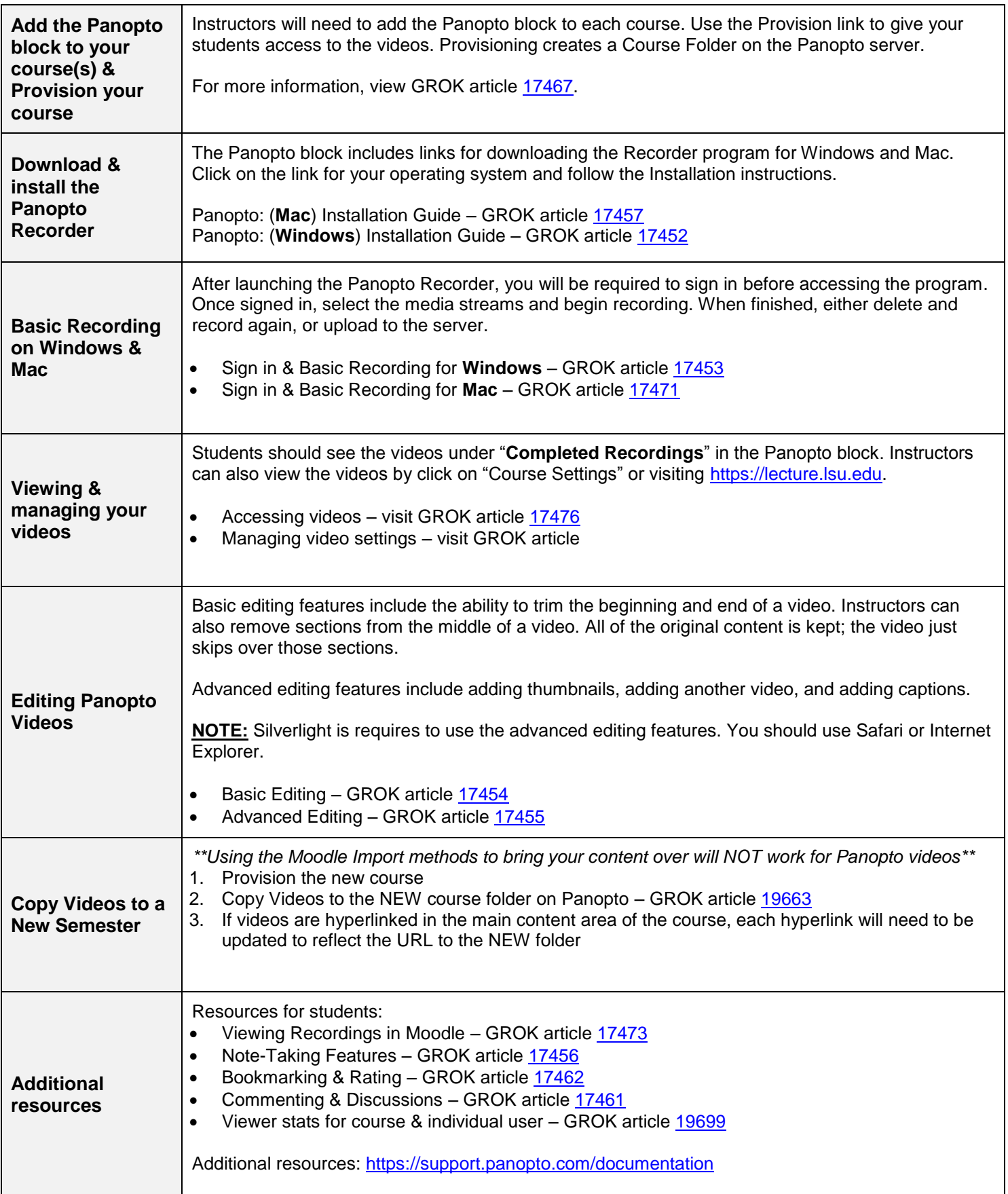

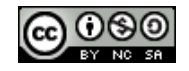